# **Basic Data Analysis**

### **Stephen Turnbull**

### Business Administration and Public Policy

### Lecture 10: June 13, 2013

#### **Abstract**

Introduction to factor analysis and structural modeling.

#### **An example session: Regression results**

Coefficients:

Estimate Std. Error t value Pr(>|t|) (Intercept) -1.042e+02 8.056e+00 -12.93 <2e-16 \*\*\* GDP 6.995e-01 1.321e-03 529.34 <2e-16 \*\*\* ---

Signif. codes: 0 '\*\*\*' 0.001 '\*\*' 0.01 '\*' 0.05 '.' 0.1 ' ' 1

Residual standard error: 91.73 on 251 degrees of freedom Multiple R-squared: 0.9991, Adjusted R-squared: 0.9991 F-statistic: 2.802e+05 on 1 and 251 DF, p-value: < 2.2e-16

> plot(residuals(result))

*June 24, 2013* 2 regression output coefficients

#### **A simple graph**

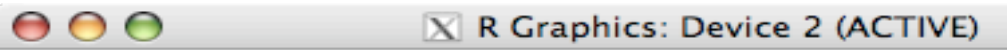

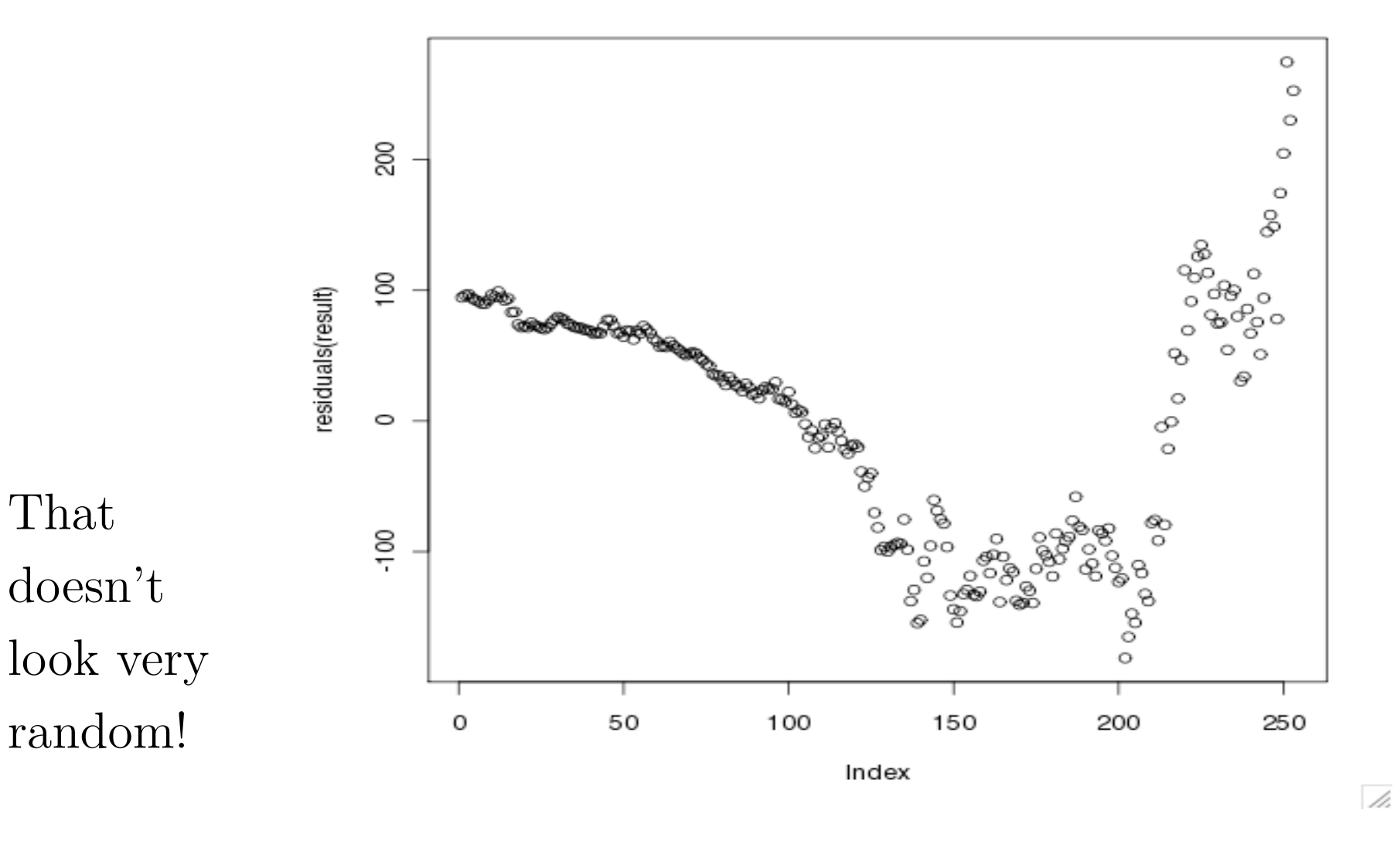

*June 24, 2013* 3 regression output residuals

#### **Factor Analysis**

• In regression analysis, we assume we have a good idea explaining the behavior expressed in our data. We represent this explanation as a functional model.

 $-$  Typically, a vector equation  $y = f(x)$ , *i.e.*,

$$
y_1 = f_1(x_1, \dots, x_k)
$$
  

$$
\vdots
$$
  

$$
y_n = f_n(x_1, \dots, x_k)
$$

 $-$  Sometimes an implicit function:  $0 = g(x, y)$ .

• In factor analysis, we only have the dependent variables, *y*, and we want to find a small number of  $factors x_1, \ldots, x_k$  that explain those variables.

#### **A Simple Example**

Consider the following data set, expressed in R:

$$
v1 \leftarrow c(1,1,1,1,1,1,1,1,1,1,3,3,3,3,3,4,5,6)
$$
  
\n
$$
v2 \leftarrow c(1,2,1,1,1,1,2,1,2,1,3,4,3,3,3,4,6,5)
$$
  
\n
$$
v3 \leftarrow c(3,3,3,3,3,1,1,1,1,1,1,1,1,1,5,4,6)
$$
  
\n
$$
v4 \leftarrow c(3,3,4,3,3,1,1,2,1,1,1,1,2,1,1,5,6,4)
$$
  
\n
$$
v5 \leftarrow c(1,1,1,1,1,3,3,3,3,3,1,1,1,1,1,6,4,5)
$$
  
\n
$$
v6 \leftarrow c(1,1,1,2,1,3,3,3,4,3,1,1,1,2,1,6,5,4)
$$

- Ignoring the last three elements,  $v1$ ,  $v3$ , and  $v5$  are data which are all 1s, except that the 3rd third, the 1st third, and the middle third, resp. are replaced by 3s.
- v2, v4, and v6 are v1, v3, and v5, resp., with a little added "noise" (randomness).
- The last three elements ensure nonsingularity. *June 24, 2013* 5 factor analysis

#### **Correlations for the Simple Example**

v1 v2 v3 v4 v5 v6 v1 1.0000000 0.9393083 0.5128866 0.4320310 0.4664948 0.4086076 v2 0.9393083 1.0000000 0.4124441 0.4084281 0.4363925 0.4326113 v3 0.5128866 0.4124441 1.0000000 0.8770750 0.5128866 0.4320310 v4 0.4320310 0.4084281 0.8770750 1.0000000 0.4320310 0.4323259 v5 0.4664948 0.4363925 0.5128866 0.4320310 1.0000000 0.9473451 v6 0.4086076 0.4326113 0.4320310 0.4323259 0.9473451 1.0000000

- The correlations tell us how closely the variables are related to each other. It should not be surprising that v1 and v2 have a very high correlation, and so on.
- Similarly it should be plausible that v1 and v3 have a medium correlation.

### **What Do the Correlations Mean?**

- These are artificial data, we know why they are correlated.
- "Eyeballing the numbers," or plotting them on a graph, also makes the relationship clear.
- Sometimes neither is true for "real data."
- We would like an automatic way to "extract" the "causes" of the measured behavior.
- *Factor analysis* of the correlations allows us to do this.

### **Can We Find Just One "Hidden Cause"?**

We ask R to perform a one-factor analysis:  $factors = 1)$ 

Uniquenesses:

v1 v2 v3 v4 v5 v6 0.773 0.792 0.733 0.795 0.022 0.085

Loadings:

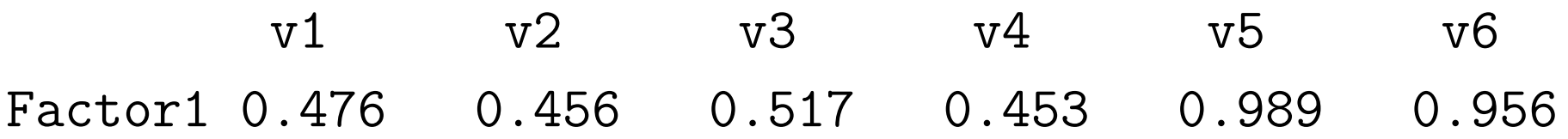

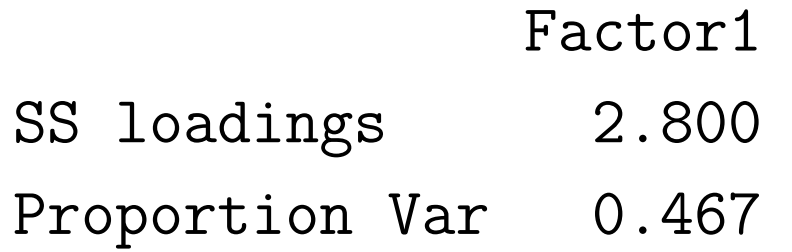

*June 24, 2013* 8 factor analysis

Test of the hypothesis that 1 factor is sufficient. The chi square statistic is 53.43 on 9 degrees of freedom. The p-value is 2.43e-08

#### **How About Two?**

We ask R to perform a two-factor analysis:  $factors = 2)$ 

Uniquenesses:

v1 v2 v3 v4 v5 v6 0.005 0.114 0.642 0.742 0.005 0.097

#### Loadings:

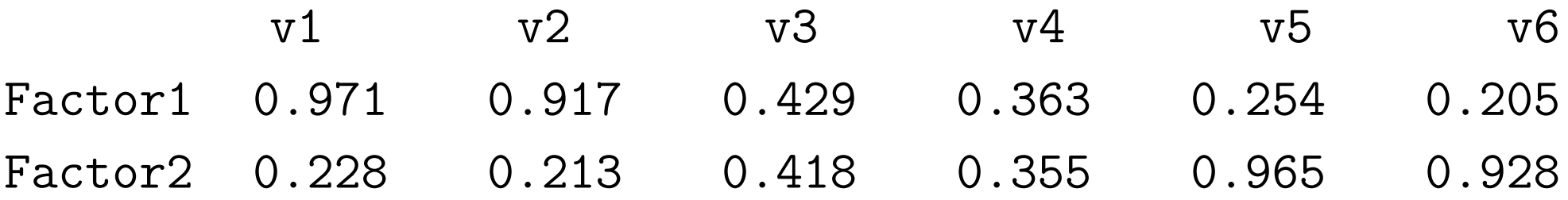

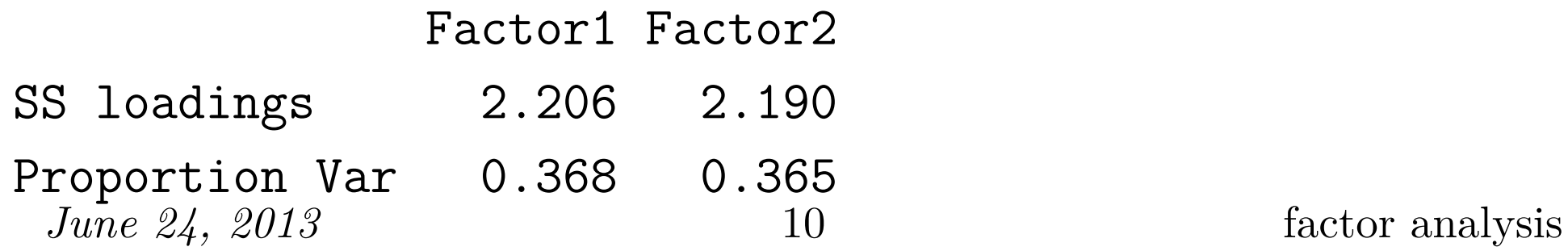

Cumulative Var 0.368 0.733

Test of the hypothesis that 2 factors are sufficient. The chi square statistic is 23.14 on 4 degrees of freedom. The p-value is 0.000119

#### **How About Three?**

We ask R to perform a three-factor analysis:  $factors = 3)$ 

Uniquenesses:

v1 v2 v3 v4 v5 v6 0.005 0.101 0.005 0.224 0.084 0.005

#### Loadings:

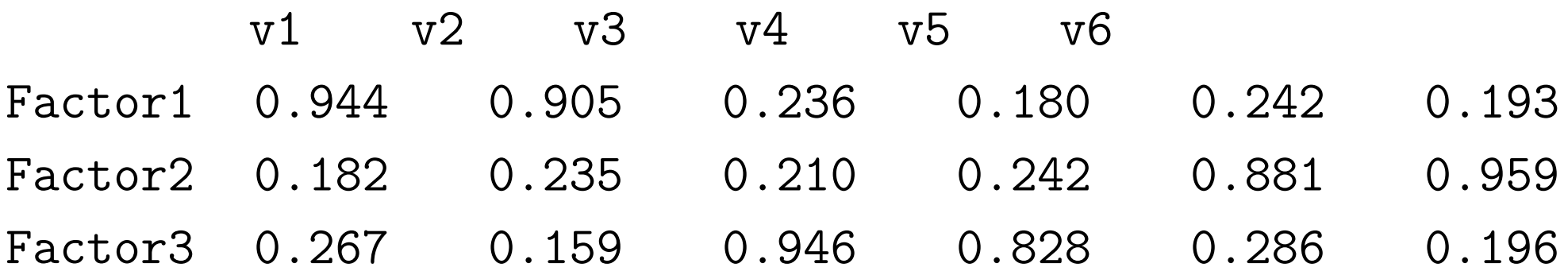

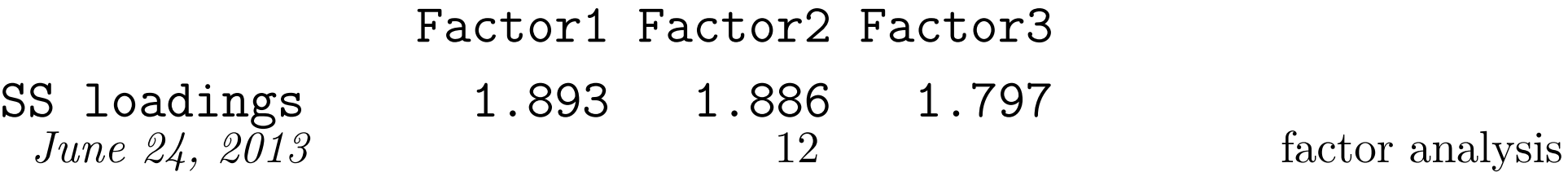

Proportion Var 0.316 0.314 0.300 Cumulative Var 0.316 0.630 0.929

The degrees of freedom for the model is 0 and the fit was 0.4755

#### **Three with Rotation**

We ask R to perform a three-factor analysis:  $factors = 3$ , rotation = "promax")

Uniquenesses:

v1 v2 v3 v4 v5 v6 0.005 0.101 0.005 0.224 0.084 0.005

Loadings:

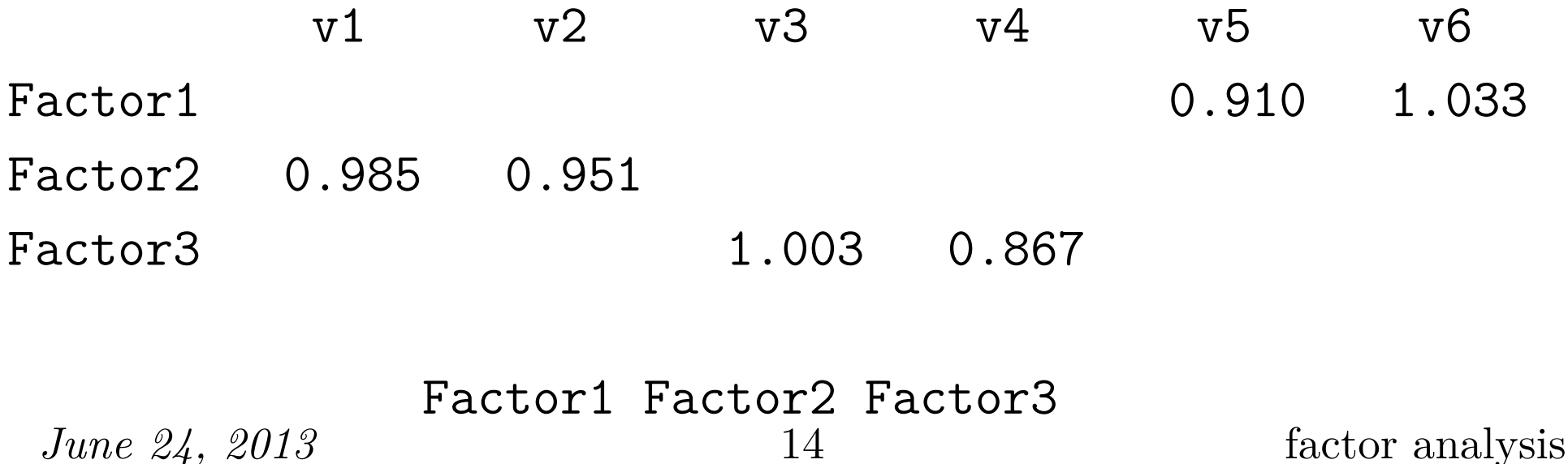

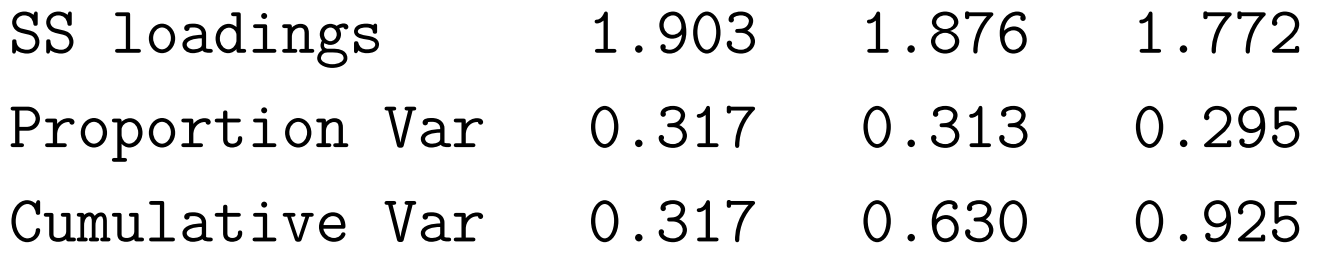

Factor Correlations:

Factor1 Factor2 Factor3 Factor1 1.000 -0.462 0.460  $Factor2 -0.462 1.000 -0.501$ Factor3 0.460 -0.501 1.000

The degrees of freedom for the model is 0 and the fit was 0.4755

#### **Why no test?**

- You may have noticed that there was no report of a hypothesis test for the 3-factor model.
- The reason is that there are no degrees of freedom left (degrees of freedom were zero!)
- Calculating degrees of freedom for the factor analysis is complicated; leave it up to the program.

## **Is There Really an IQ?**

R provides a number of sample datasets and programs, including one on measurements of intellectual ability. But is there a single factor ("IQ") that accounts for all intellectual performance?

```
factors = 1, covmat = ability.cov)
```
Loadings:

general picture blocks maze reading vocab Factor1 0.682 0.384 0.502 0.300 0.877 0.849

Test of the hypothesis that 1 factor is sufficient. The chi square statistic is 75.18 on 9 degrees of freedom. The p-value is 1.46e-12

```
It would appear not!
June 24, 2013 17 factor analysis
```
#### **Multiple Factors in Ability**

 $factors = 2$ , covmat = ability.cov, rotation = "promax")

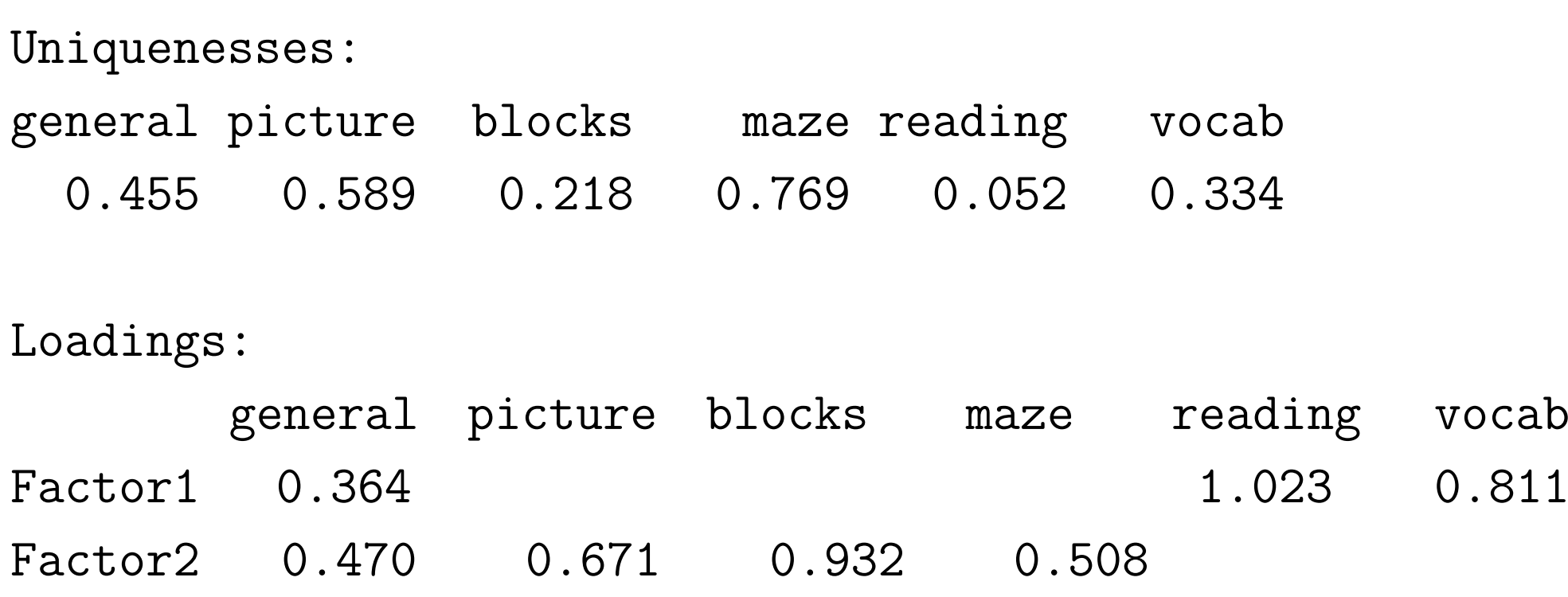

Test of the hypothesis that 2 factors are sufficient. The chi square statistic is 6.11 on 4 degrees of freedom. The p-value is 0.191 *June 24, 2013* 18 factor analysis

In this data set, it seems that there are just two different "kinds" of intelligence, which we could call "geometric" (or "visual") and "verbal". "General intelligence" is related to *both* factors.

#### **Interpreting factor analysis**

- A report of a factor analysis always contains the *factor loadings*.
- Report of the factor estimates themselves are optional (each) factor has as many components as the data, and since they are not observable in reality, they are typically not very interesting).
- If  $v_i$  is an observed variable, and we have two factors  $f_1$  and  $f_2$ , then  $v_i$  can be expressed

$$
v_i = \hat{\alpha}_1 f_1 + \hat{\alpha}_2 f_2 + \epsilon_i.
$$

• The *factor loadings* are the coefficients  $\hat{\alpha}_j$ .

### **Exploratory factor analysis**

- The factor analyses we've discussed so far were *unrestricted*.
- The computations allowed *any* variable to load on *any* factor.
- Issues:
	- **–** Theory may suggest some variables are *independent* of each other; then they should not have any factors in common.
	- **–** Degrees of freedom are limited. We may have some idea of what factors there are, but an unrestricted analysis may pick up other factors.
- An unrestricted factor analysis is more commonly called an *exploratory factor analysis*.

#### **Restrictions on factors**

- Restrictions on factors are mathematically expressed as the statement that a factor loading is 0.
- These restrictions can derive from several theoretical considerations.
- One is *measurement*. We may measure several *indicators* of a single factor. These indicators should load on that factor, but no others.
- There may also be *structural* relations among the factors.

#### **Get the data**

Due June 20, 11:45.

- 1. Get the data set Section1All\_csv.csv from the home page. This data set has several sections with different kinds of data. *After reading and thinking about the rest of the problems*, pick one section; using data across sections is a bad idea.
- 2. Input the data into your statistical package, and print out the data of the section (only!—no fair printing everything and editing the output) you have picked.

There are two basic ways to accomplish this: create a new data set with exactly the rows and columns you need, or input the whole thing and use the package to pick out "your" variables. Also, many packages prefer that variables be columns and rows be observations, but this sheet has the opposite orientation. *June 24, 2013* 23 hw regression

#### **Correlation matrix**

- 3. Generate a correlation matrix for all the variables in your section.
- 4. Think of some way in which *some* of the variables in your section are related. Refer to scientific theory where possible.

#### **Define and estimate a model**

- 5. Define a regression model for *the variables you picked*.
	- (a) Explain why you picked the dependent variable.
	- (b) Write down your regression model.
	- (c) Estimate the regression model using your statistical package.

#### **Add an unrelated variable**

- 6. Add a random, and therefore unrelated, variable to the model.
	- (a) Use Excel or your statistical package to generate a series of random numbers, enough to make a new variable for your data set.
	- (b) Add it to the data set, and print out the data set (*i.e.*, your model variables plus the random variable).
	- (c) Add the random variable to your model of problem 5 as an explanatory variable, and estimate the new regression model.
	- (d) Define and execute a hypothesis test that the new variable is in fact statistically unrelated to the model.

#### **Factor analysis of artificial data**

1. Reproduce the factor analysis of six artificial variables done in class using your preferred statistical package.

#### **Factor analysis of real data**

- 2. Using the same data as in the regression problems, conduct a factor analysis on one factor, two factors, *etc.*, until you have "enough" factors.
- 3. Explain how you know when you have enough. Be quantitative!

#### **Final Examination**

- The final examination for this class will be held in **8A108** on Thursday, June 27 from 12:15–15:00.
- I plan to include content that was also on the midterm (about  $1/3$  and no more than  $1/2$  of the questions), as well as material covered since the midterm (at least 1/2). Conceptual material will be the majority as with the midterm.
- Length will be greater than the midterm, but not 2X as long.

#### **Review Session**

- A review session will be scheduled, probably on Friday, June 21, or Monday, June 24, from 5pm-7pm.
- Send mail to data-vote@turnbull.sk.tsukuba.ac.jp to expression your preference for date.
- The mail should have the following content:

line 1: Your student ID

line 2: Preferred date/time

line 3: Two dashes and nothing else:  $-$ 

4 and up: Any other comments about the review session.

• Mail is due by June 18, 09:00 (to allow preparation, reserving room *etc.*)

*June 24, 2013* 30 final exam